## Bean Shell Form Binder for Options Binder

- $\bullet$  [Introduction](#page-0-0)
- **[Bean Shell Form Binder Properties](#page-0-1)** 
	- [Configure Bean Shell Form Binder](#page-0-2)
		- [Form Options Caching](#page-0-3)

<span id="page-0-0"></span>Introduction

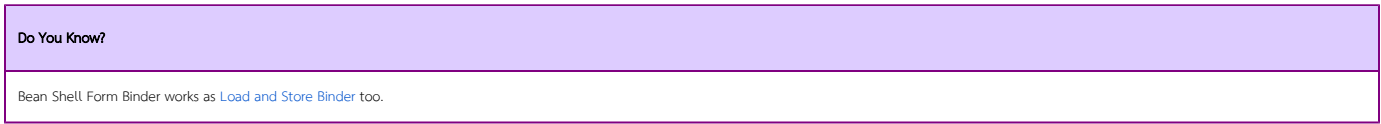

Bean Shell Options Binder enables one to populate a Form element's options based on their own requirements/sources.

## <span id="page-0-1"></span>Bean Shell Form Binder Properties

<span id="page-0-2"></span>Configure Bean Shell Form Binder

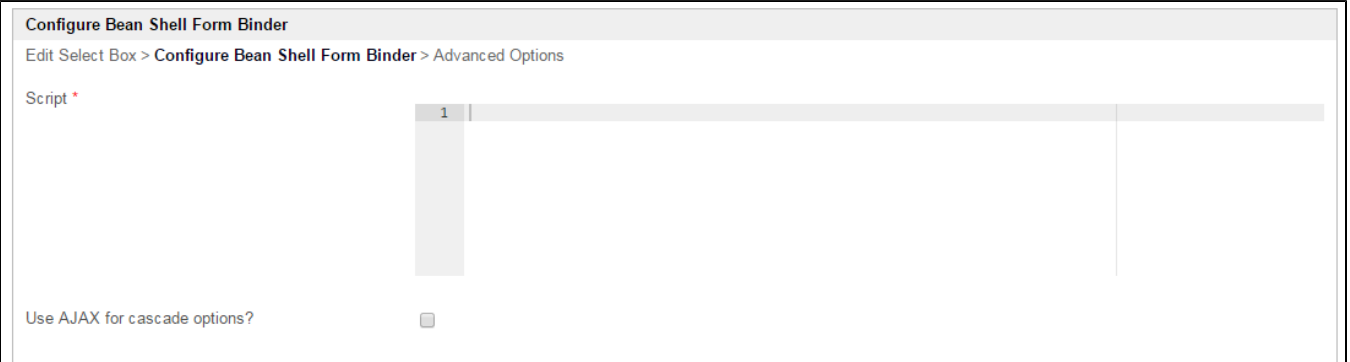

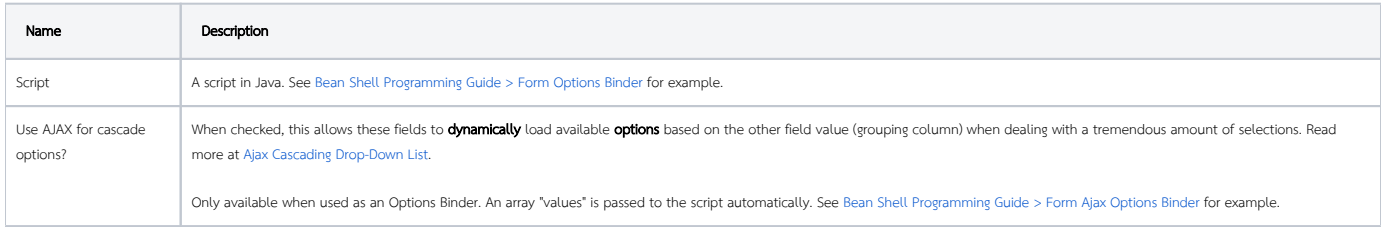

## <span id="page-0-3"></span>Form Options Caching

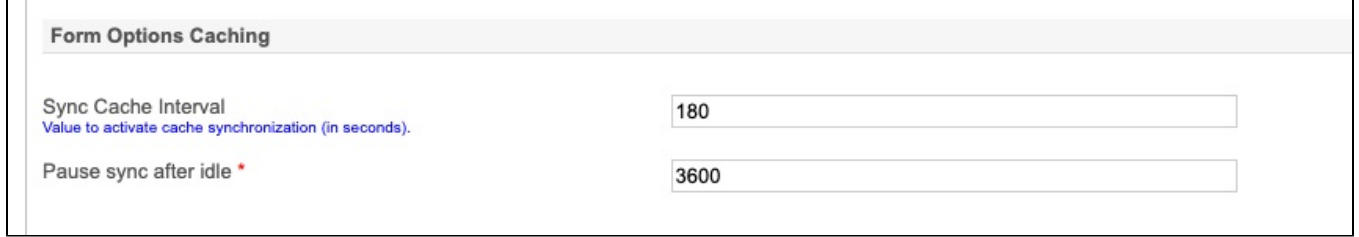

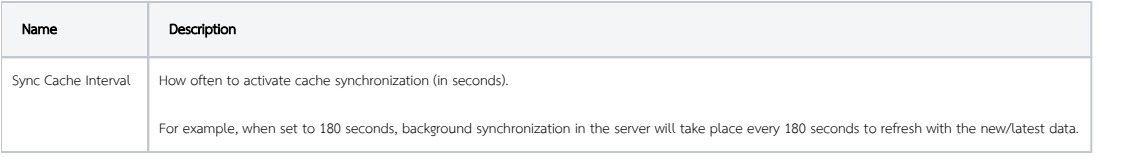

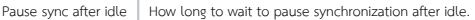

## $\overline{O}$   $\overline{P}$

This may be used in conjunction with [User Options Binder](https://dev.joget.org/community/display/DX7/User+Options+Binder) to return all the users into a dropdown selection. If the user records are large (in the tens of thousands), it is recommended to set "Pause sync after idle" to a larger value and the sync will continue to update the cache in the background. If the dropdown selections are unlikely to change in a very short interval, it is recommended to set the "Sync Cache Interval" to a larger value too so that the server does not perform a new cache again in a short span of time.